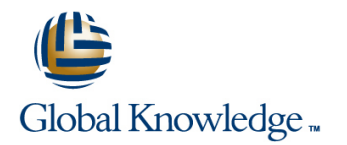

# **SAP BusinessObjects Information Design Tool**

## **Cursusduur: 5 Dagen Cursuscode: BOID10**

## Beschrijving:

This five-day instructor-led course is designed to give you the comprehensive skills and in-depth knowledge needed to create SAP BusinessObjects universes using the SAP BusinessObjects Information Design Tool.

# Doelgroep:

Application ConsultantData Consultant / ManagerDeveloperProgram / Project ManagerSystem Administrator

#### Doelstelling:

This course is designed to give you the comprehensive skills In this course you learn how to use data from different source needed to work with the Information Design Tool. The systems (SAP and non-SAP) with the SAP BusinessObjects BI<br>Information Design Tool enables designers to extract, define, and client tools. Information Design Tool enables designers to extract, define, and manipulate metadata from relational and OLAP sources to create and deploy SAP BusinessObjects universes.

#### Vereiste kennis en vaardigheden:

Г **N** Working knowledge of SQL and relational databases

**OLAP database management concepts, systems, and structures** 

## Cursusinhoud:

#### Basic SAP BusinessObjects Universe Design Parameters Number 2016 10 Universe Deployment and Security

- 
- Defining the Components of a Universe Securing a Published Universe Securing a Published Universe

- Creating Data Foundations **National Relation Paths** Navigation Paths
- 

- **Accessing Data through the Business Layer line Resolving Ambiguity Caused by SQL Resolving Ambiguity Caused by SQL**
- 
- **IDENTIFYING Objects** International Control of the Unit of the Unit of the Unit of the Unit of the Unit of the Unit of the Unit of the Unit of the Unit of the Unit of the Unit of the Unit of the Unit of the Unit of the Uni
- **Creating Measure Objects** Key Awareness Resolving Ambiguity Caused by SQL
- 

- 
- Resolving Loops Using Aliases line and the matrix of the matrix of the matrix of the Magnetic Aware
- 
- 
- 
- 
- 

- **Defining Data Restrictions Shared Projects** Shared Projects
- **Applying Mandatory Data Restrictions**
- **Applying Optional Data Restrictions** Using Shared Projects **Using Shared Projects**

Lists of Values (LOV)

 $\blacksquare$  Providing a List of Values

line line line

- **Describing Universes IDES** Illustrating Runtime Parameters **IDES** Deploying a Universe
	-
	- **Linux Using Object @functions in Queries Assigning Security Profiles to Users**
	- Optimization Method Universe
- Data Foundations **Data Foundations Using Other @ Functions**

Defining Drill Down Navigation Paths Clauses Affects Data Returned

**Defining Numeric Keys** 

Universe Management with Data Foundation Resolving Loops with Joined Tables and Business Layer Views Resolving an Ambiguous Outer Join Using

- Resolving Loops Using Contexts Managing a Universe using the Data **Detecting Contexts** Foundation View **Provides Account 2016** Universe Creation from Different Data
- **Editing Contexts** Managing a Universe using the Business Sources **Testing Contexts Layer View** 
	-
	- **Dia Optimizing Universes Using Parameters**

- 
- 
- Object @functions Creating Data Security Profiles
- Data Connections and Creating Business Security Profiles and Creating Business Security Profiles
	-
- **Defining Connections Applying the Aggregate Awareness In Identifying the Priority of Security Settings** 
	-

SQL Clause Processing Problems

- **Using Joins and Community Community Community Community Community Community Community Community Community Community Community Community Community Community Community Community Community Community Community Community Commu**
- Business Layers **Detecting Ambiguity Caused by SQL Business Layers Detecting Ambiguity Caused by SQL Derived Tables Requests Run Against Joined Tables**
- Integrating the Business Layer Components |■ Creating Derived Tables Requests Run Against Joined Tables
	-
- **Creating Shortcut Joins line Requestion Creating Shortcut Joined Tables line Requests Run Against Joined Tables**

Loops in a Data Foundation **Contract Contract Contract Contract Contract Contract Contract Contract Contract Contract Contract Contract Contract Contract Contract Contract Contract Contract Contract Contract Contract Contr** 

- **Resolving Recursive Loops Intervalse Community Intervalse Community** Intervalse Community **Intervalse Community** Intervalse Community **Intervalse Community** Intervalse Community Intervalse Community Intervalse Communi
	- Universe Optimization Creating an OLAP Universe
- Data Restrictions **line Creating a Multi-source Universe line Creating a Multi-source Universe**

- 
- **Manipulating Other Designers' Resources**

**Universe Conversion** 

**Converting Existing .unv Universes** 

**Translation** 

Deploying Universes in Different Languages

#### Extra informatie:

Course based on software releaseSBOP BI PLATFORM 4.1

## Nadere informatie:

Neem voor nadere informatie of boekingen contact op met onze Customer Service Desk 030 - 60 89 444

info@globalknowledge.nl

#### [www.globalknowledge.nl](http://www.globalknowledge.nl)

Iepenhoeve 5, 3438 MR Nieuwegein